報告くんによる浄化槽維持管理情報の報告手順 (概要) (清掃)

## ・「報告くん」操作方法

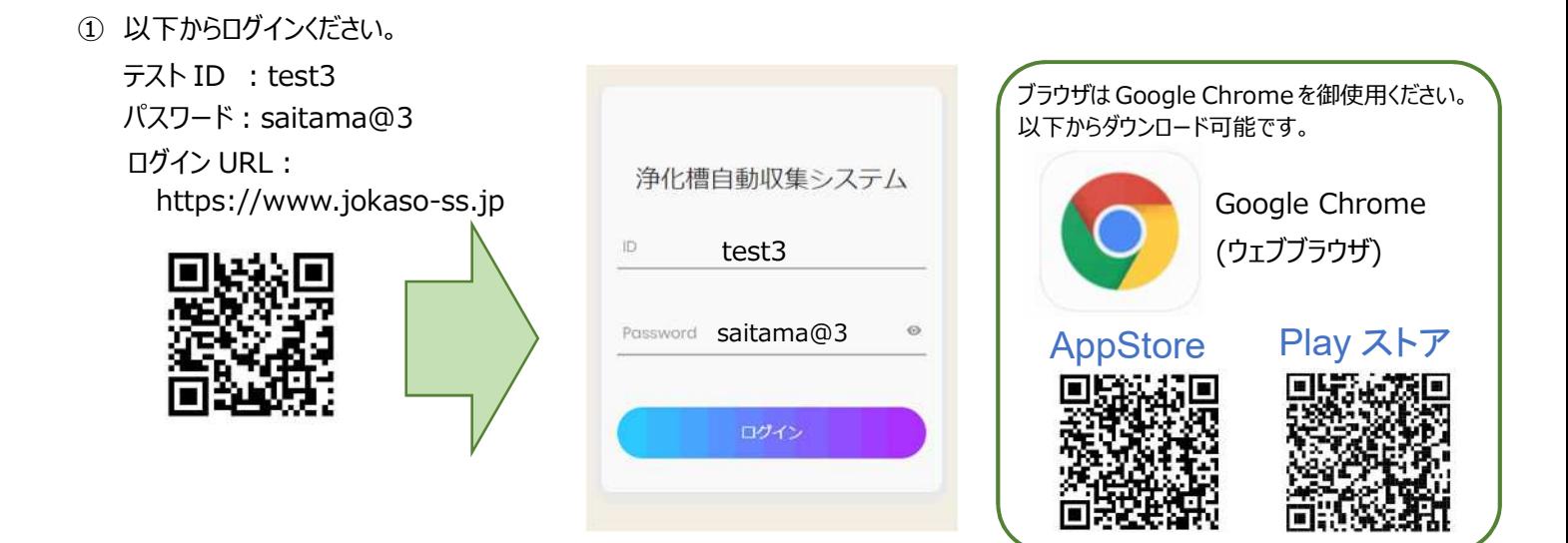

② 表示された地図に浄化槽設置場所の位置を指定し、必要事項を入力ください。

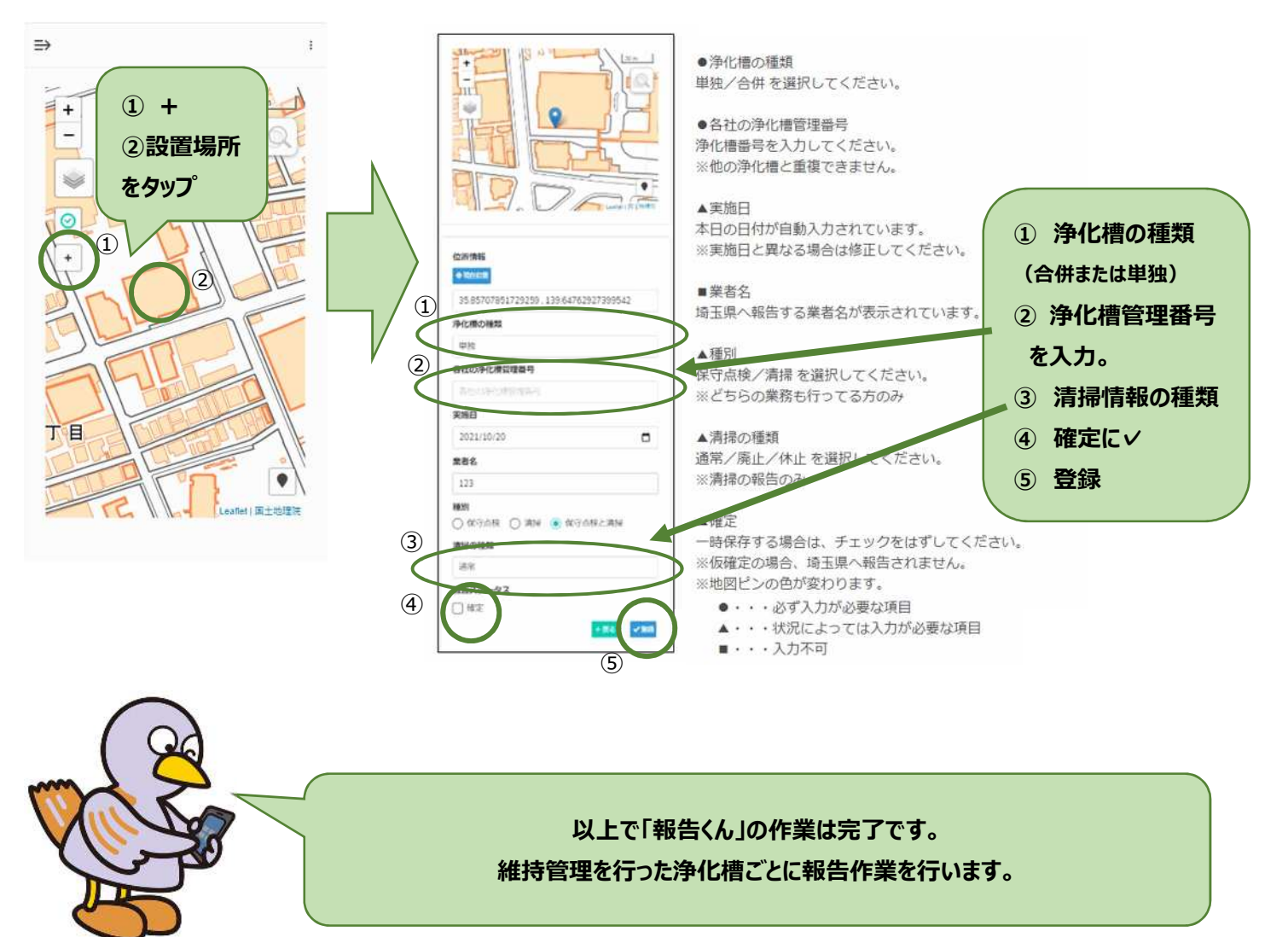